#### Introduction to data

## Data matrix

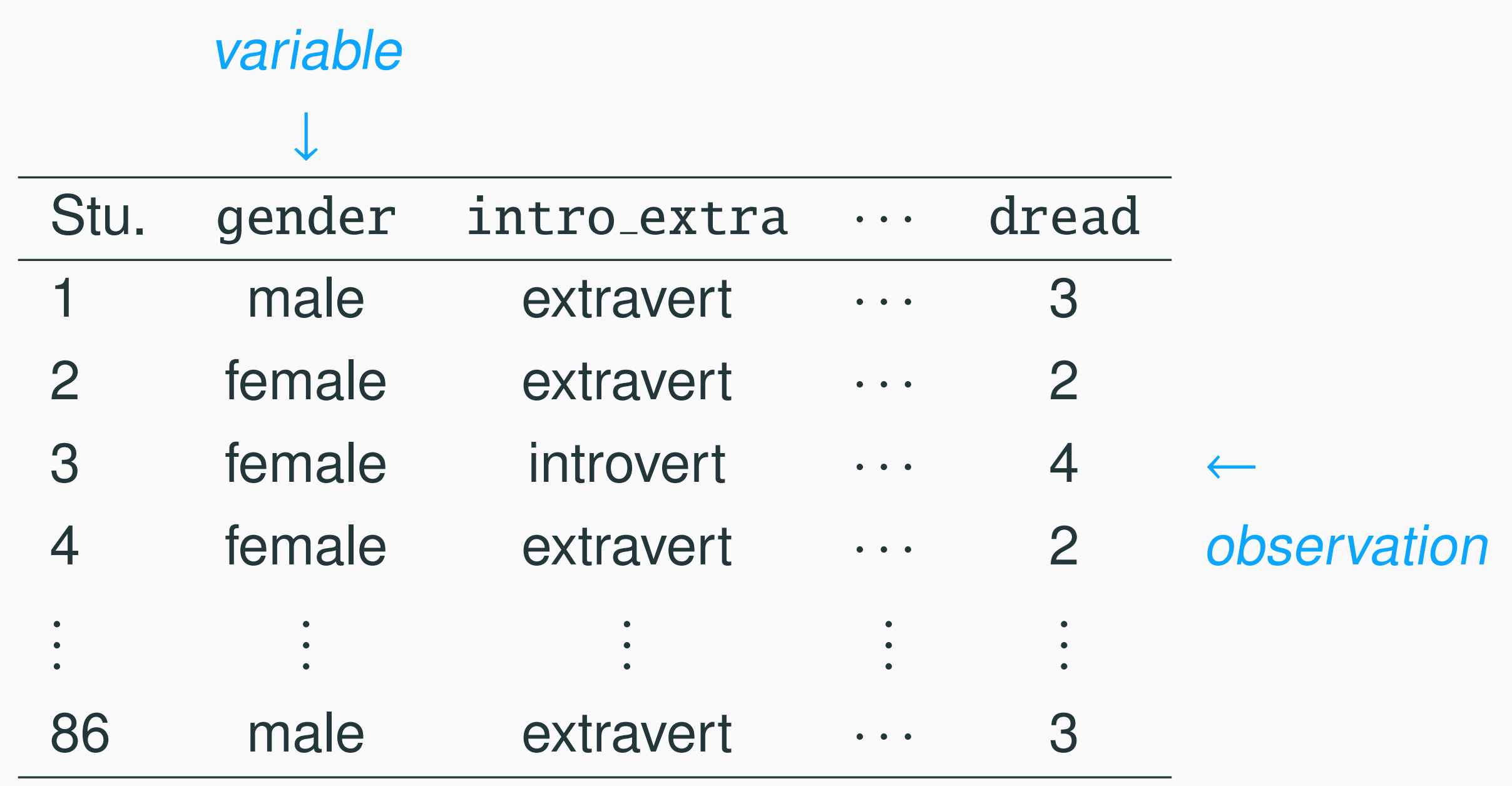

# **Types of variables** Types of variables

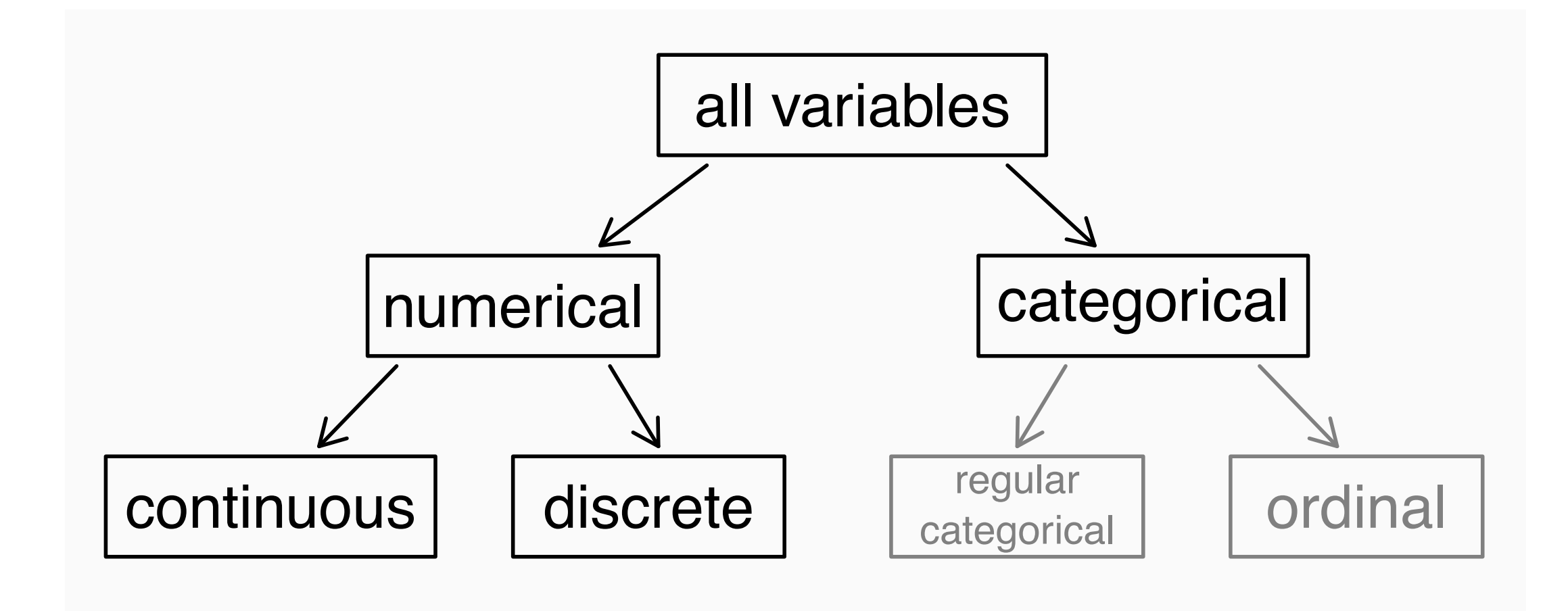

# Types of variables (cont.) **Types of variables (cont.)**

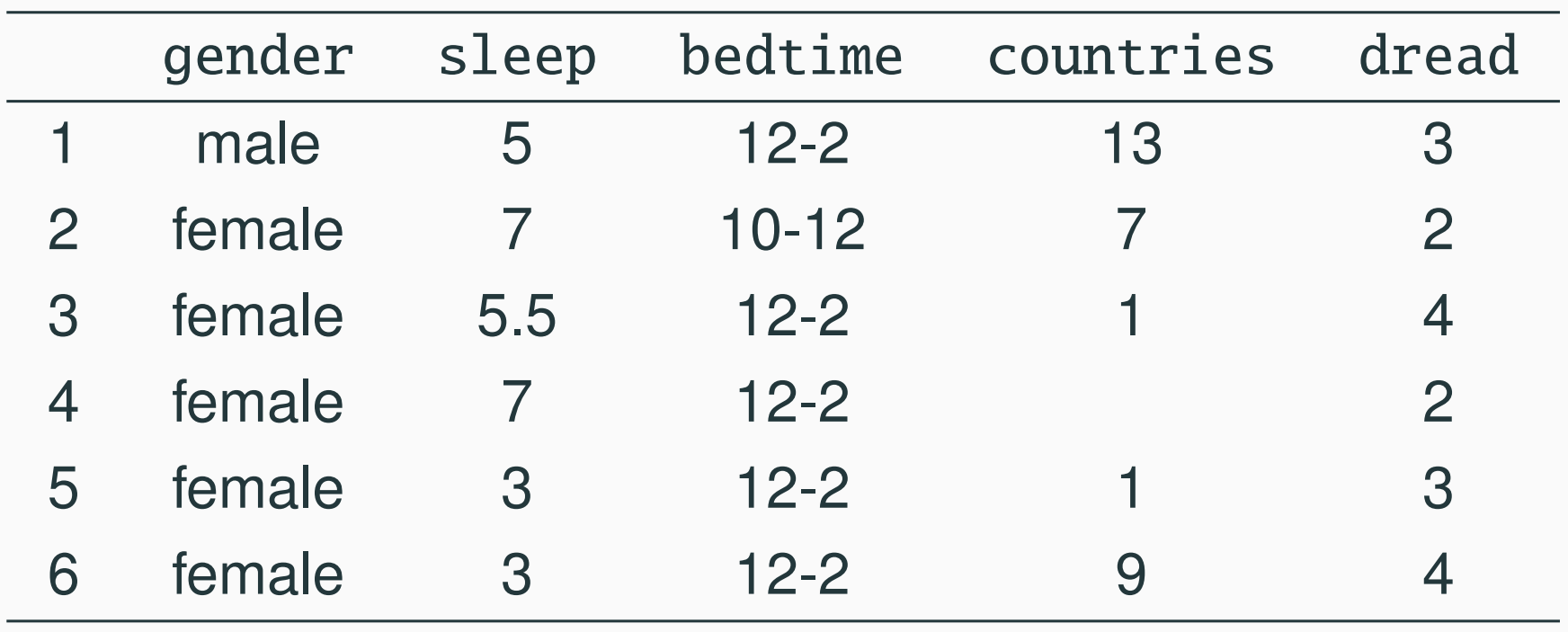

- gender: categorical • gender: *categorical*
- sleep: numerical, continuous sleep: *numerical, continuous*
- bedtime: categorical, ordinal • bedtime: *categorical, ordinal* • countries: *numerical, discrete*

#### Explanatory and response variables

• To identify the explanatory variable in a pair of variables, identify which of the two is suspected of affecting the other: variables, identify written of the two is suspe didentify the other.

> explanatory variable  $\frac{might\;affect}$ **1996** response variable

• Labeling variables as explanatory and response does not guarantee the relationship between the two is actually causal, even if there is an association identified between the two variables. acconiation identified hetwee

# Research questions

- 相關性 (association)
- 因果關係 (causation)
- 預測 (prediction)

#### Association

- hours of study v.s. GPA
- medical treatment v.s. survival rate
- 心電圖 (electrocardiography) v.s. heart attack
- image v.s. object label
- etc.

#### Causation

#### Association≠Causation

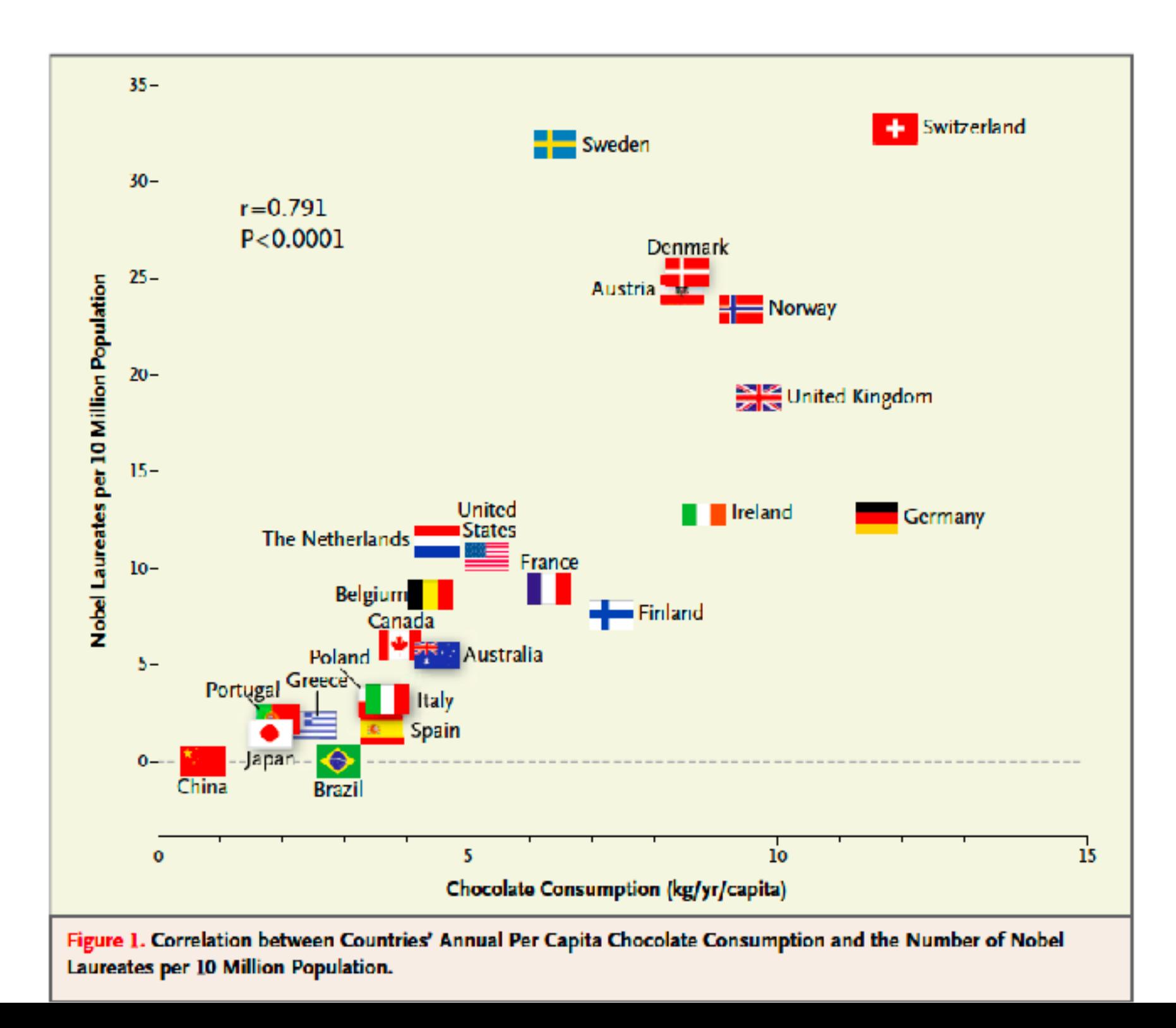

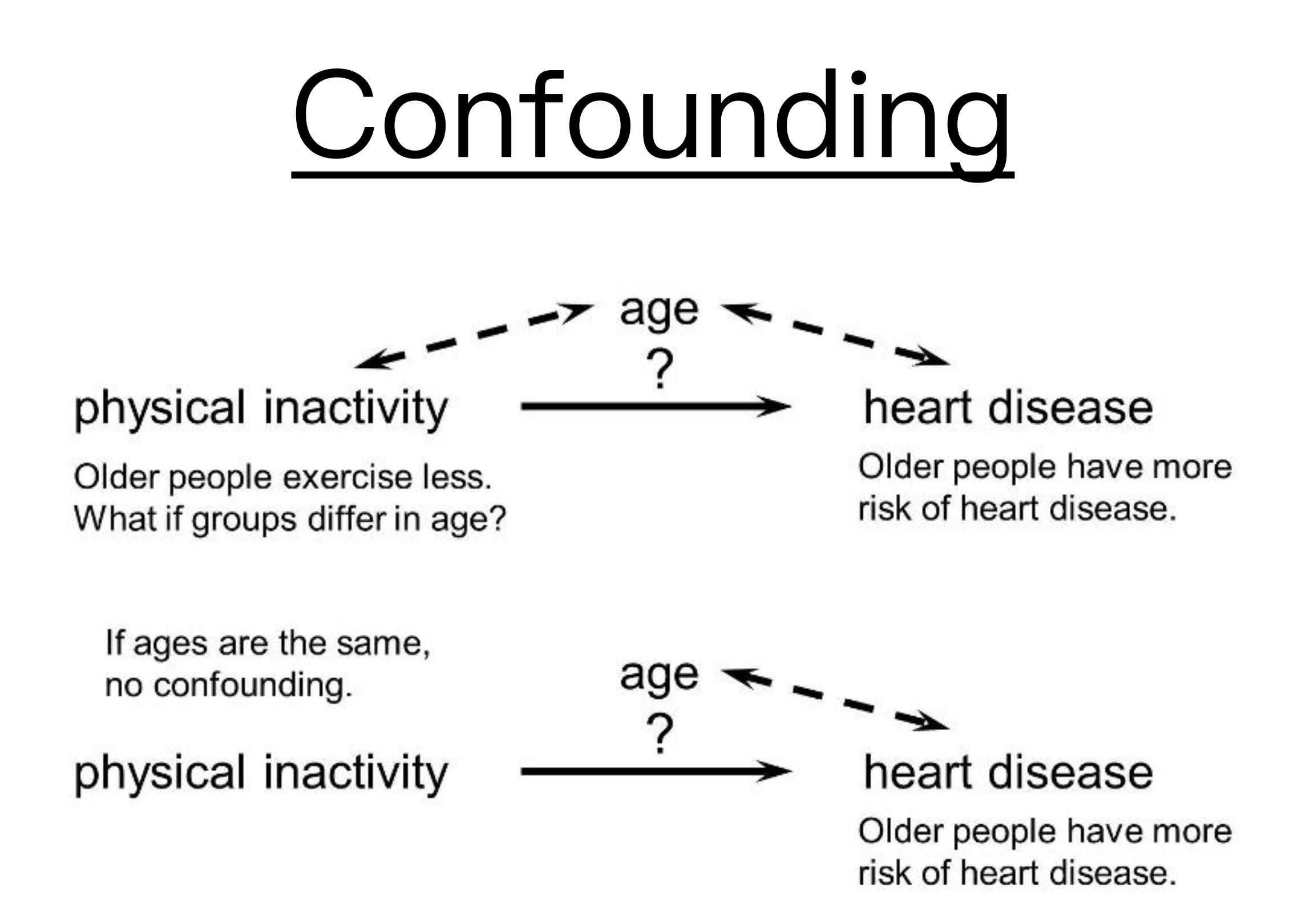

# Confounding (cont.)

- [味精有害健康嗎?](https://www.top1health.com/Article/36979)
- Exclude confounding factors proper design of experiments

#### Prediction

- Predict the future behavior of a new observation, e.g.,
	- gene v.s. disease
	- 機台狀態 v.s. defect
	- weather prediction
	- 烘豆溫度曲線 v.s. 咖啡豆品質
- association means prediction

## Population

- 所有研究對象稱為⺟體, e.g.,
	- 2018台中市長選舉勝負: 台中市合格選民
	- image object detection/recognition: 所有images
	- 心電圖 v.s. 心臟病: 所有病人的心電圖

# Sample

- 母體的任意子集合稱為樣本 (以管窺天)
	- random sample
	- nonrandom sample
	- sample of interest

# Sampling bias

- Non-response: If only a small fraction of the randomly sampled people choose to respond to a survey, the sample may no longer be representative of the population.
- Convenience sample: Individuals who are easily accessible are more likely to be included in the sample.

#### Sampling bias (cont.)  $s_n = \frac{1!}{2!}$ may no longer be representative of the population.

• Voluntary response: Occurs when the sample consists of people who volunteer to respond because they have strong opinions on the issue. • *Voluntary response:* Occurs when the sample consists of polarie who volunteer to response the version in the strong because the strong strong strong strong strong str<br>Assembly the strong strong strong strong strong strong strong strong strong strong strong strong strong strong ophorons on poople mille referred. To respect to representative of the population.

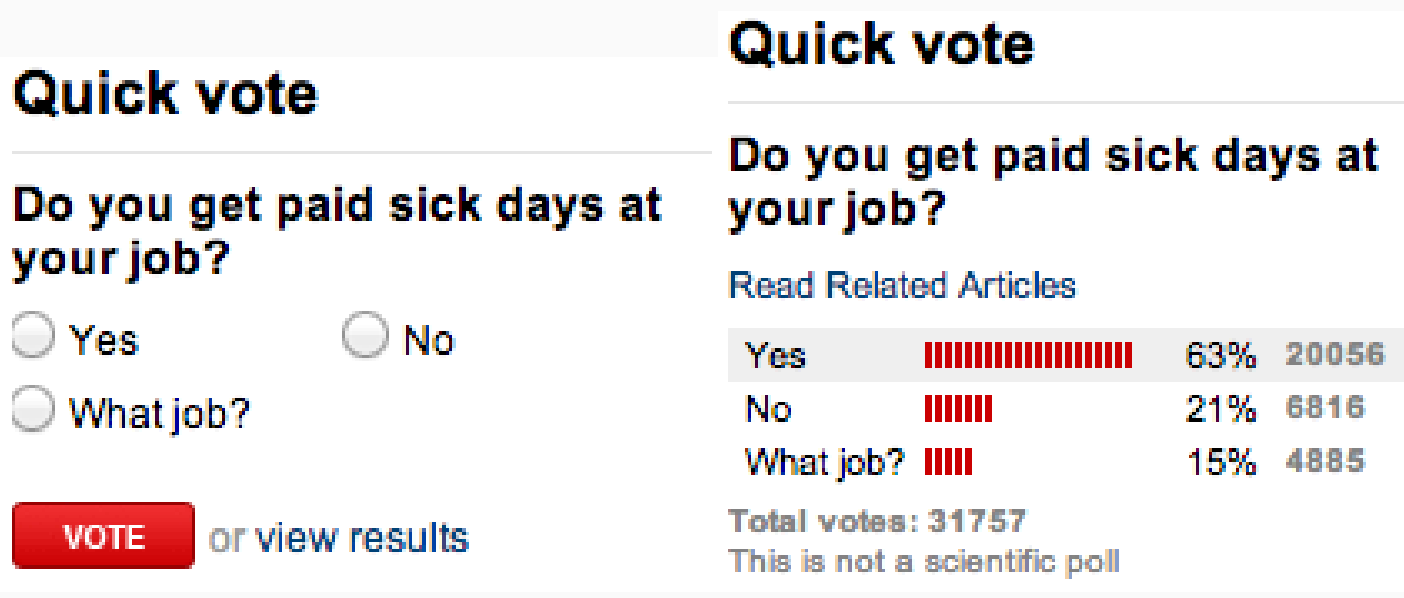

# Simple random sample

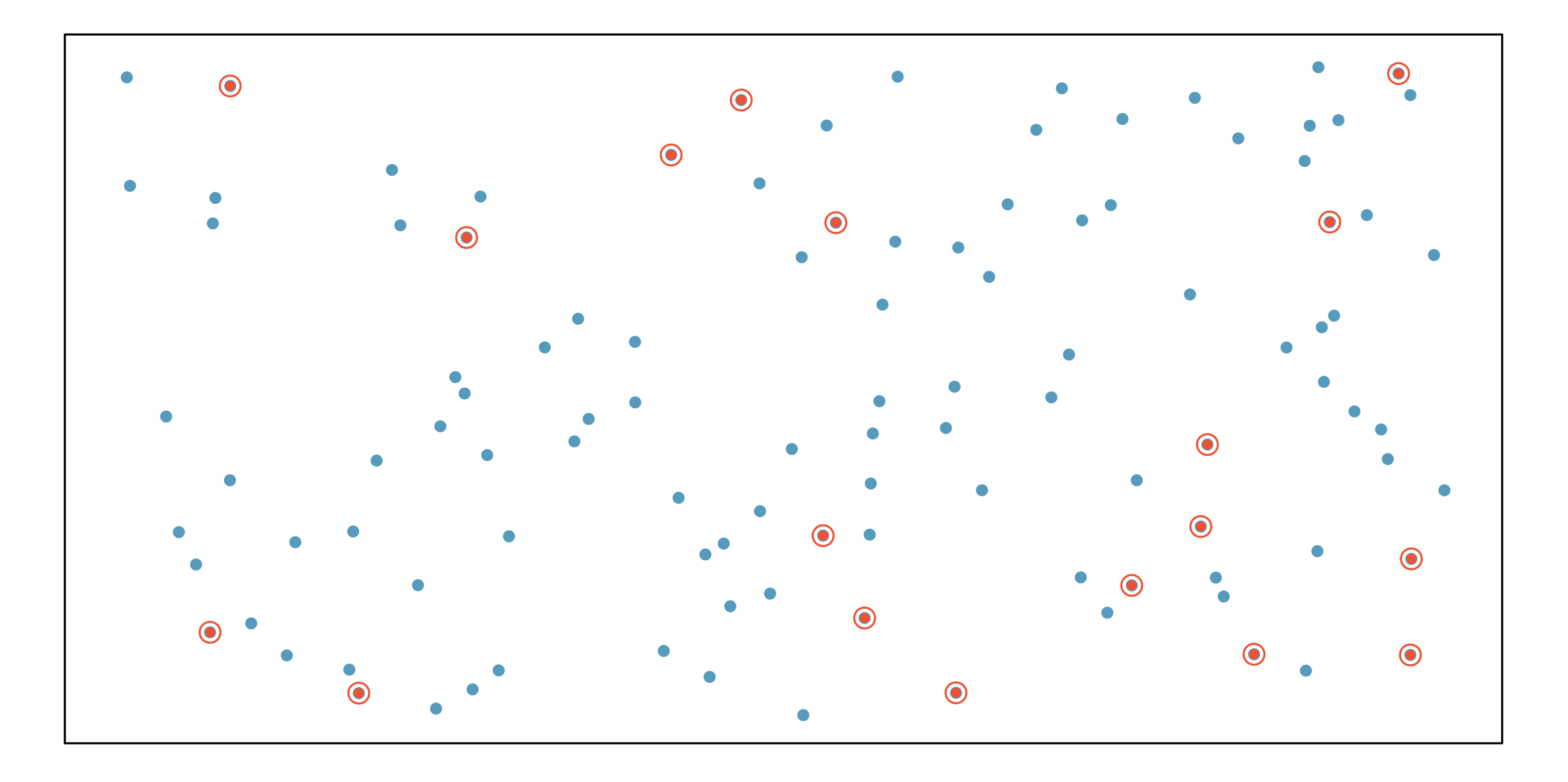

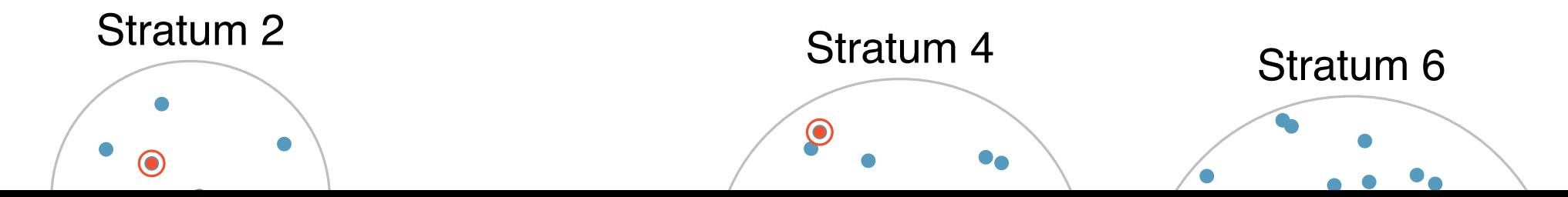

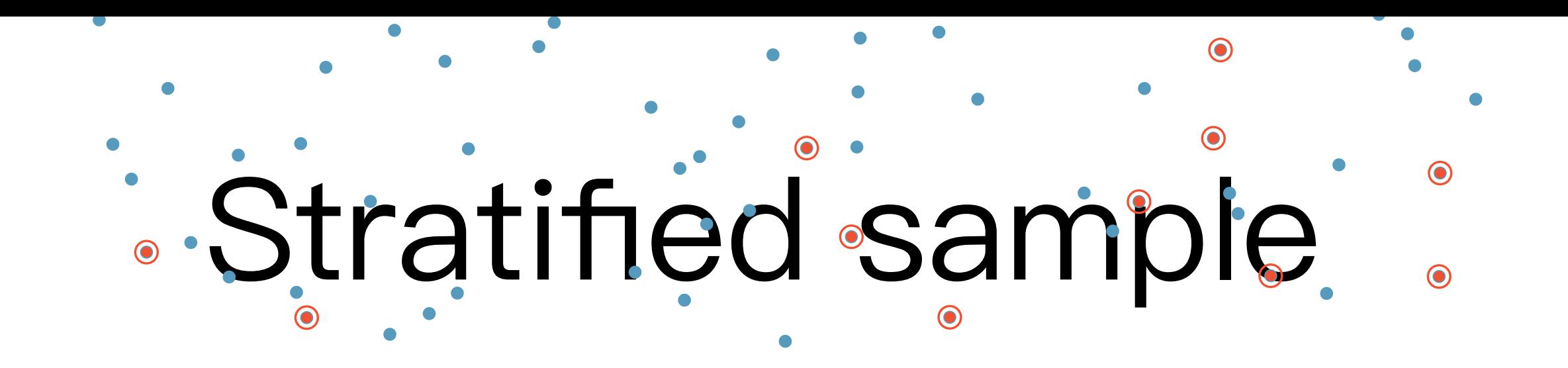

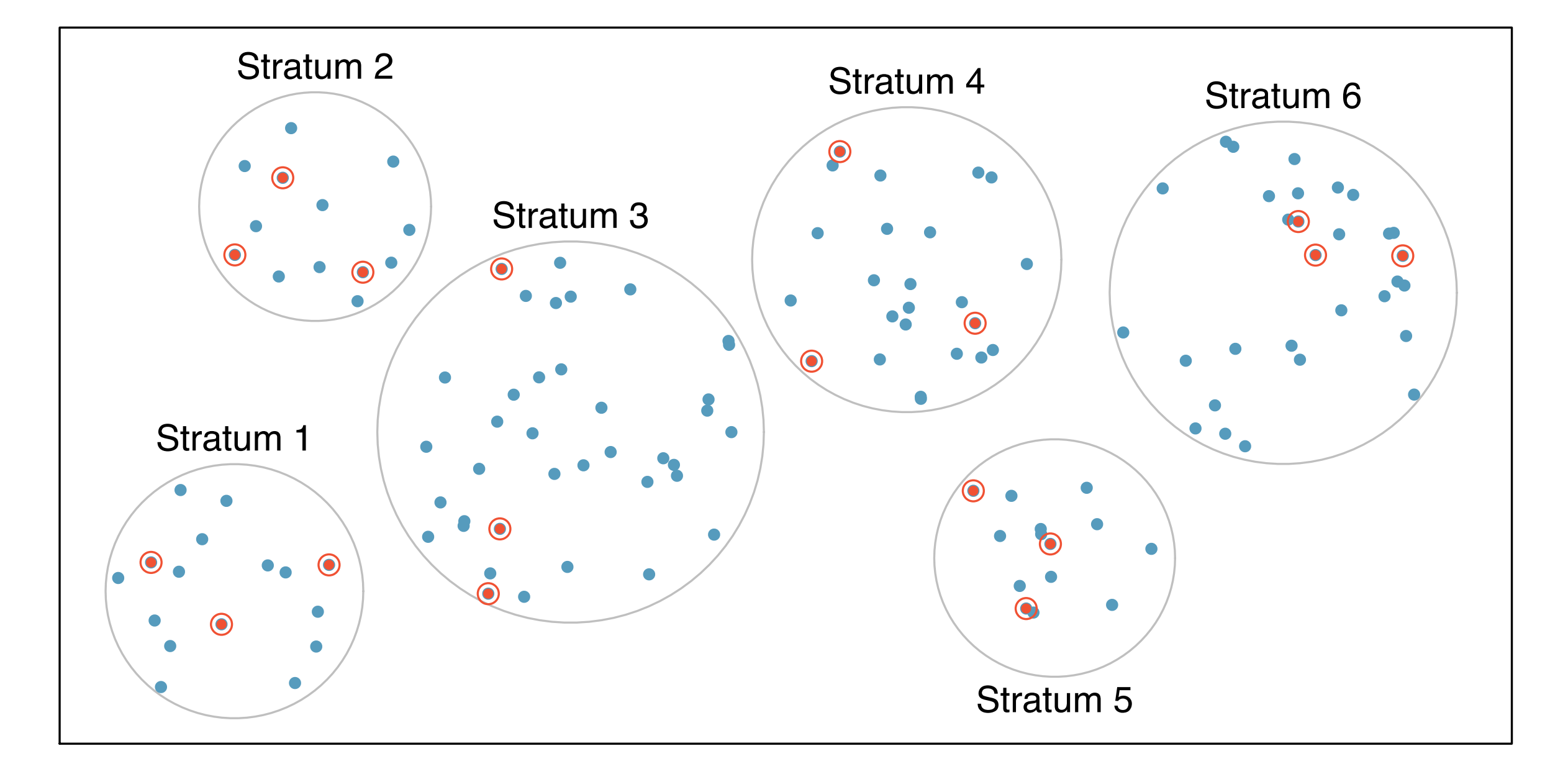

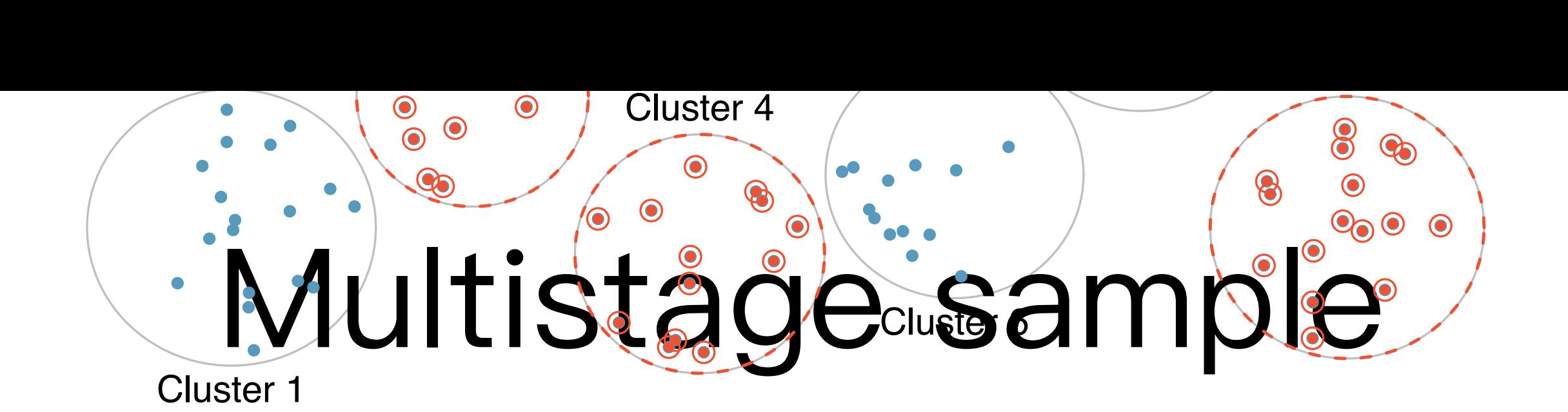

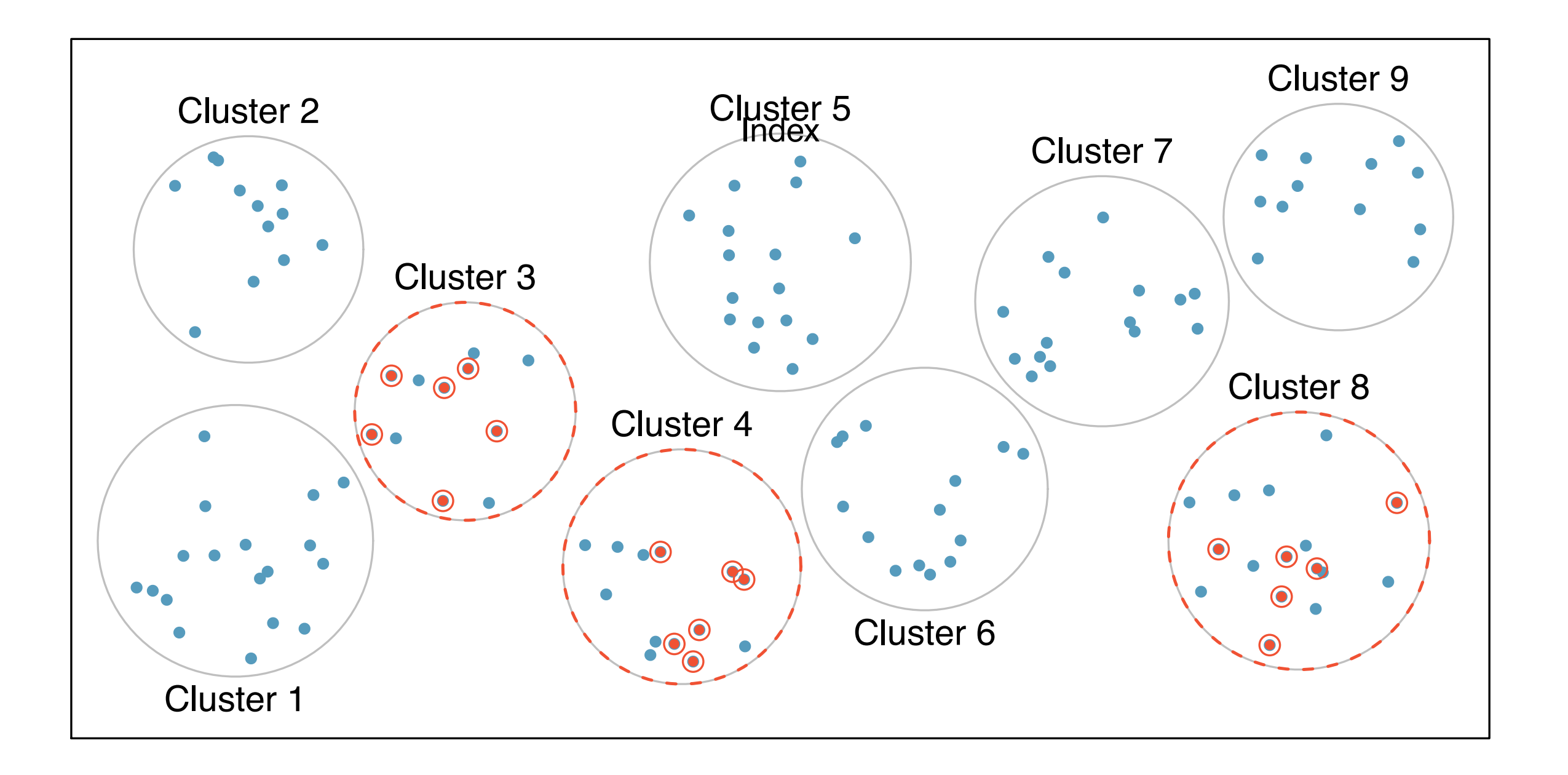

## Experiment

- compare treatments
- control variables (reduce confounding variables)
- fractional design
- bayesian optimization
- etc.

# Readings

- [Chapter 2](https://www.inferentialthinking.com/chapters/02/causality-and-experiments.html) of our first reference
- Chapter 1 of Introductory Statistics with [Randomization and Simulation](https://www.openintro.org/download.php?file=isrs1_tablet&referrer=/stat/textbook.php)

## Homework #1

- 1. Plot the function  $y = sin(2\pi x)$  with Numpy and Matplotlib.
- 2. Generate 100 random points  $x_1, ..., x_{100}$  in [0,1] with  $y_i = \sin(2\pi x_i)$ . Fit the data pairs  $(x_i, y_i)$  by radial basis functions (provided by [Scipy](https://scipy.github.io/old-wiki/pages/Cookbook/RadialBasisFunctions.html)) and plot the fitted function.
- 3. Generate another 100 equispaced points in  $[1/4,3/4]$  and repeat 2 again.